# **Bio2BEL miRBase Documentation**

*Release 0.1.1*

**Charles Tapley Hoyt**

**Apr 16, 2019**

## **CONTENTS**

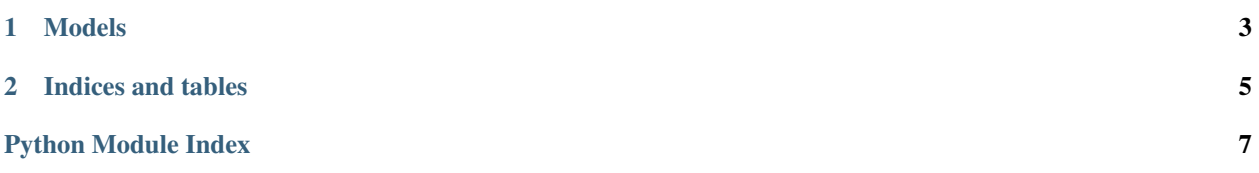

<span id="page-4-0"></span>Bio2BEL miRBase converts miRBase resources to BEL.

#### **CHAPTER**

#### **ONE**

#### **MODELS**

<span id="page-6-1"></span><span id="page-6-0"></span>SQLAlchemy database models.

```
class bio2bel_mirbase.models.Sequence(**kwargs)
Represents an miRBase sequence.
```
See <https://www.ebi.ac.uk/miriam/main/datatypes/MIR:00000078>

**as\_pybel**() → pybel.dsl.node\_classes.MicroRna Serialize this entity as a PyBEL microRNA.

**mirbase\_id** miRBase sequence matching  $MI \d{7}$ 

```
class bio2bel_mirbase.models.MatureSequence(**kwargs)
Represents a miRBase mature sequence.
```
See: <https://www.ebi.ac.uk/miriam/main/datatypes/MIR:00000235>

```
\texttt{as\_pybel}() \rightarrow \texttt{pybel}.dsl.node_classes.MicroRna
  Serialize this entity as a PyBEL microRNA.
```

```
mirbase_mature_id
```
miRBase mature sequence matching MIMAT $\d{7}$ 

```
class bio2bel_mirbase.models.Species(**kwargs)
Represents a taxonomy.
```
**division**

Three letter division code

**name**

Three letter species code

**organism** Organism code

**taxonomy\_id** NCBI taxonomy identifier

**class** bio2bel\_mirbase.models.**Base**(*\*\*kwargs*) The most base type

#### **CHAPTER**

**TWO**

## **INDICES AND TABLES**

- <span id="page-8-0"></span>• genindex
- modindex
- search

## **PYTHON MODULE INDEX**

#### <span id="page-10-0"></span>b

bio2bel\_mirbase, ?? bio2bel\_mirbase.models, [3](#page-6-0)

#### **INDEX**

## A

as\_pybel() (*bio2bel\_mirbase.models.MatureSequence method*), [3](#page-6-1) as\_pybel() (*bio2bel\_mirbase.models.Sequence method*), [3](#page-6-1)

## B

Base (*class in bio2bel\_mirbase.models*), [3](#page-6-1) bio2bel\_mirbase (*module*), [1](#page-4-0) bio2bel\_mirbase.models (*module*), [3](#page-6-1)

## D

division (*bio2bel\_mirbase.models.Species attribute*), [3](#page-6-1)

## M

MatureSequence (*class in bio2bel\_mirbase.models*), [3](#page-6-1) mirbase\_id (*bio2bel\_mirbase.models.Sequence attribute*), [3](#page-6-1) mirbase\_mature\_id (*bio2bel\_mirbase.models.MatureSequence attribute*), [3](#page-6-1)

## N

name (*bio2bel\_mirbase.models.Species attribute*), [3](#page-6-1)

## O

organism (*bio2bel\_mirbase.models.Species attribute*), [3](#page-6-1)

## S

Sequence (*class in bio2bel\_mirbase.models*), [3](#page-6-1) Species (*class in bio2bel\_mirbase.models*), [3](#page-6-1)

### T

taxonomy\_id (*bio2bel\_mirbase.models.Species attribute*), [3](#page-6-1)